## **MORGENDRINK**

500 Schülerinnen und Schüler einer Schule wurden nach ihren bevorzugten Frühstücksgetränken befragt. Es war nur eine der angeführten Antworten anzukreuzen.

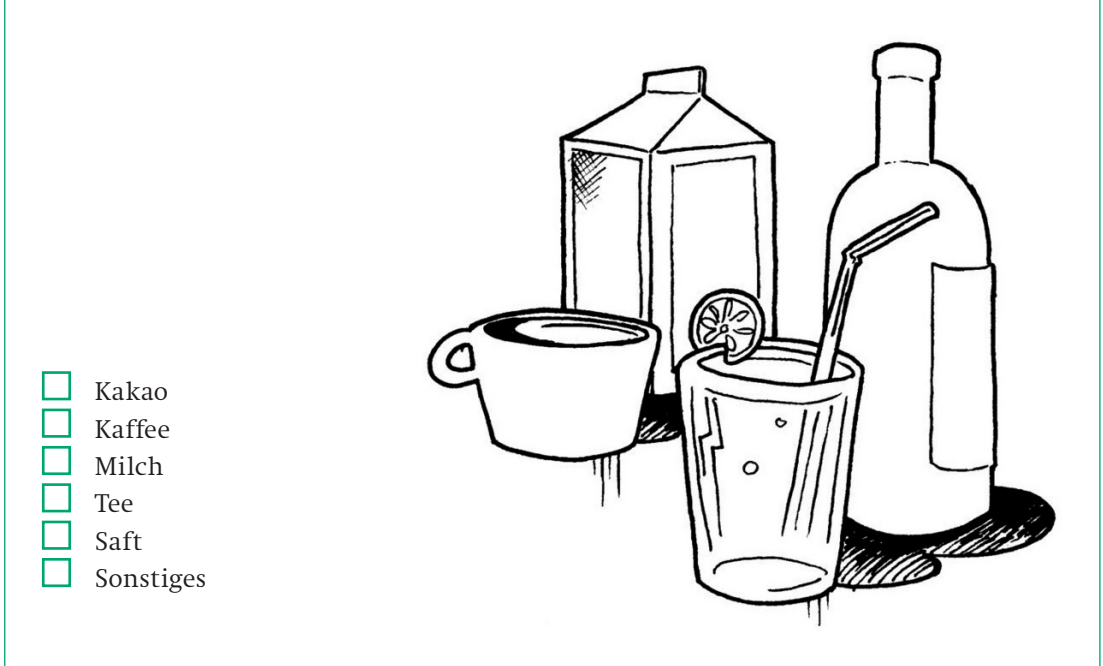

Die Auswertung führte zu folgender Häufigkeitstabelle:

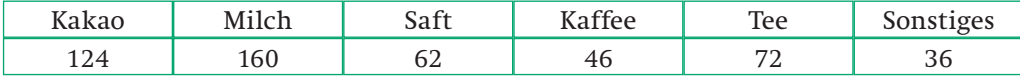

Die Daten werden auf vier verschiedene Arten dargestellt (siehe Beilageblätter 1 – 4).

### **Phase 1: Einzelarbeit**

Mach dich mit der vorgelegten Darstellungsform vertraut.

#### **Phase 2: Expertengruppen**

Tauscht eure Erkenntnisse aus.

Was soll im Heft über diese Darstellungsform festgehalten werden? Bereitet für die Mixgruppen eine Erklärung vor.

#### **Phase 3: Mixgruppen**

Stelle deine Darstellungsform in der Mixgruppe vor und gib an, was davon im Heft festgehalten werden soll.

Erstellt gemeinsam ein Lernplakat, welches die Merkmale der verschiedenen Darstellungsformen beschreibt.

**Phase 4: Präsentation der Plakate**

Anmerkung: Die Beilageblätter 1 – 4 befinden sich als Kopiervorlage im Anhang.

46

### **Überlegungen zur Aufgabenstellung**

Es wird vorausgesetzt, dass die Begriffe relative und absolute Häufigkeit den Schüler/innen bereits bekannt sind. In den Beilageblättern werden Fußnoten bewusst eingesetzt, damit die Schüler/innen damit umgehen müssen.

Diese Aufgabe kann zur Neubearbeitung oder zur Wiederholung des bereits Gelernten eingesetzt werden und leistet damit einen Beitrag zum nachhaltigen Lernen.

### **Autonomes Lernen**

Im ersten Lernprozess (eigenständiges Durchlesen und Erkunden, Experten-, Mischgruppen) steht das autonome Lernen im Vordergrund. Schüler/innen eignen sich Lerninhalte an. Bei dieser Aufgabenstellung kann der gesamte Prozess von der Umfrage bis zur Interpretation vorgezeigt werden (siehe "Mögliche Erweiterungen des Gelernten").

#### Gruppenpuzzle

Für die Gruppenarbeit empfiehlt es sich, die Methode Gruppenpuzzle (Expertengruppen, Mischgruppen) anzuwenden, da sich der gesamte Lehrinhalt in vier unabhängige Teile zerlegen lässt. Die Schüler/innen erleben sich durch die Methode Gruppenpuzzle in verschiedenen Rollen (vom Lernenden zum Experten und Vermittler) und können das Erlernte sofort anwenden. Sie erhalten zugleich einen Überblick über die Grundelemente der statistischen Darstellungsformen. Vorkenntnisse helfen ein neues Themengebiet eigenständig zu erarbeiten. Dadurch werden Strategien zum autonomen Lernen erarbeitet.

#### **Vorbereitung des Gruppenpuzzles (für 24 Schüler/innen):**

Drei Blätter der Beilage 1 werden mit A 1, A 2, A 3, drei weitere Blätter der Beilage 1 mit B 4, B 5, B 6 beschriftet.

Drei Blätter der Beilage 2 werden mit C 1, C 2, C 3, drei weitere Blätter der Beilage 2 mit D 4, D 5, D 6 beschriftet.

Drei Blätter der Beilage 3 werden mit E 1, E 2, E 3, drei weitere Blätter der Beilage 3 mit F 4, F 5, F 6 beschriftet.

Drei Blätter der Beilage 4 werden mit G 1, G 2, G 3, drei weitere Blätter der Beilage 4 mit H 4, H 5, H 6 beschriftet.

Für die Phase 2 (Expertengruppen) ist nur der Buchstabe von Bedeutung (3er-Gruppen). Gleiche Buchstaben bilden eine Gruppe, hier werden Experten ausgebildet.

Für die Phase 3 (Mixgruppen) ist nur die Ziffer von Bedeutung (4er-Gruppen). Gleiche Ziffern bilden eine Gruppe. Daher sitzen in einer Mixgruppe vier Experten der verschiedenen Darstellungsformen.

Hat man mehr als 24 Schüler/innen bildet, man so genannte Tandems (A 1, B 2, C 3, D 4, E 5, F 6 doppelt; A 2 doppelt usw.). Man muss bei der Bildung der Tandems nur darauf achten, dass keine Gruppe zu groß wird.

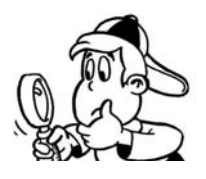

Hat man weniger als 24 Schüler/innen, vergibt man nur die Buchstaben A, B, C und D und kombiniert

- die Ziffern 1 bis 5 (20 bis 23 Schüler/innen) mit den entsprechenden Tandems (max. 3).
- die Ziffern 1 bis 4 (16 bis 19 Schüler/innen) mit den entsprechenden Tandems (max. 3) usw.

Die Buchstaben bilden wieder die Expertengruppen, die Ziffern die Mixgruppe.

Die Arbeitsanleitungen können von der Lehrperson schriftlich oder mündlich mitgeteilt werden.

#### **Phase 1**

Jede/r Schüler/in erhält nach dem Zufallsprinzip ein Beiblatt (mit der Beschriftung A 1, …) für die Gruppeneinteilung. Ein erstes Vertrautmachen mit den Inhalten in einer Einzelarbeit bereitet auf die gemeinsame Arbeit vor.

#### **Phase 2**

Einteilung der Klasse in Gruppen: Schüler/innen mit dem gleichen Buchstaben auf dem Beiblatt bilden eine so genannte Expertengruppe.

- Gruppen A und B mit Beiblatt 1:  $\blacksquare$ 
	- Darstellung der Datenmenge durch ein Säulendiagramm
- Gruppen C und D mit Beiblatt 2:  $\mathcal{L}_{\mathcal{A}}$ 
	- Darstellung der Datenmenge durch einen Prozentstreifen
- Gruppen E und F mit Beiblatt 3:  $\mathcal{L}_{\mathcal{A}}$ Darstellung der Datenmenge durch ein Piktogramm
- Gruppen G und H mit Beiblatt 4:  $\mathcal{L}^{\mathcal{L}}$ Darstellung der Datenmenge durch ein Kreisdiagramm

INFORMATIONEN BEARBEITEN UND **DARSTELLEN** 

**GEGENSEITIGE** VORSTELLUNG DER LERNERGEBNISSE

In der Expertengruppe werden die Darstellungen kommentiert, aufgearbeitet und für ein Handout zusammengefasst (im Wesentlichen die ersten zwei oder drei Sätze des Beiblatts), das in der Mixgruppe weitergegeben werden kann. Jedes Gruppenmitglied muss die erarbeitete Darstellungsform anderen Schüler/innen erklären können.

An dieser Stelle kann von der Lehrperson kurz überprüft werden, ob die Expertengruppe tatsächlich in der Lage ist, die Darstellungsform zu erklären. Es hat sich in der Praxis bewährt, in den Expertengruppen Fragen zum Verständnis zu stellen, damit die Experten richtige Informationen weitergeben.

Den Expertengruppen kann jeweils ein/e leistungsstarke/r Schüler/in zugeordnet werden oder die Lehrperson unterstützt die leistungsschwächeren Schüler/innen.

#### **Phase 3**

Einteilung der Klasse in Mixgruppen: Schüler/innen mit gleichen Ziffern auf dem Beiblatt bilden eine Gruppe. Es muss gewährleistet sein, dass in jeder Gruppe jede Darstellungsform (mindestens) einmal vorkommt.

In der Mixgruppe werden die in den Expertengruppen erarbeiteten Handouts von den jeweiligen "Experten" erklärt und ausgetauscht. Das Wesentliche wird im Heft

festgehalten. Die Erkenntnisse der einzelnen Arbeiten in den Expertengruppen werden zusammengefasst und gemeinsam in einer Präsentation verarbeitet (z. B. Erstellung eines Lernplakats).

#### **Phase 4**

Die Präsentation kann in jeder gewünschten Form stattfinden. Eventuell bestimmt man nur einige Gruppen durch Los, die ihre Plakate (Folien u. a.) präsentieren sollen.

### **Mögliche Erweiterungen des Gelernten**

An der Weiterführung der Lernsequenz kann erkannt werden, ob die Schüler/innen in den Experten- und Mixgruppen die vier Darstellungsformen wirklich gelernt haben.

### **Mögliche Aufgabenstellung zur Festigung des Gelernten und Förderung des nachhaltigen Lernens: Anwendung – Darstellungsformen – Partnerarbeit**

Führt eine Umfrage unter den Schüler/innen der Klasse/Gruppe durch. Zur Auswahl stehen folgende Themen:

- Welche Frühstücksgewohnheiten gibt es in der Klasse?
- Wie viele Stunden pro Tag verbringen die Schüler/innen mit Fernsehen?
- Wie viel Taschengeld bekommen die Schüler/innen pro Monat?
- Wie viel kostet das Handy pro Monat?

Wertet eure Umfrage aus und stellt sie in den vier Grafiken (mit Computerunterstützung) dar.

Eine weitere Anwendungsmöglichkeit ist das Interpretieren von Darstellungen aus aktuellen Tageszeitungen.

#### **Erfahrungen aus der Praxis**

Die Arbeit mit dem Computer erleichtert die Darstellung sehr. Der PC-Einsatz ermöglicht auch leistungsschwächeren Schüler/innen Erfolgserlebnisse durch ansprechende Darstellungen. Die Motivation bei der Arbeit wird erhöht. Auch leistungsschwachen Schüler/innen macht es nach dem Erlernen kaum Probleme, die Darstellungen händisch auszuführen.

Beim Piktogramm entstehen meist sehr kreative Lösungen. Der Prozentkreis ist zwar am Anfang etwas schwieriger, die Darstellung scheitert jedoch öfter am nicht vorhandenen Zirkel als an den Berechnungen.

COMPUTERGE-STÜTZTES LERNEN

**NACHHALTIGES** LERNEN DURCH ANWENDEN

Beiblatt 1

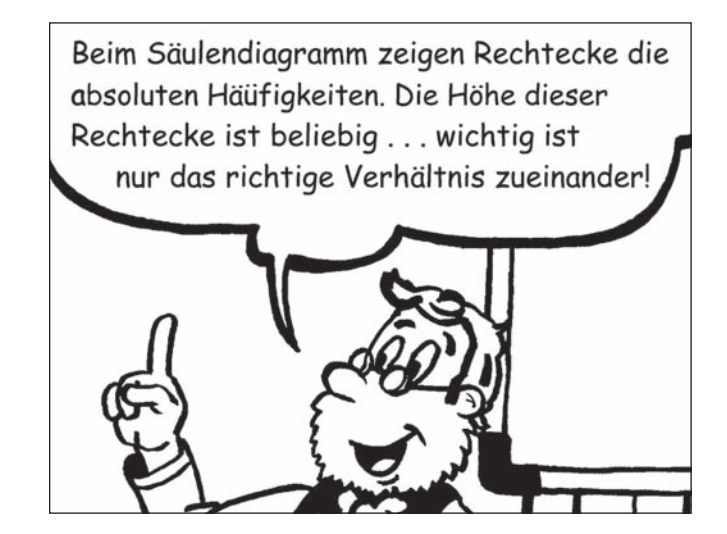

## **Darstellung der Datenmenge mit Hilfe eines Säulendiagramms**

Mit einem Säulendiagramm (oder Stabdiagramm) werden oft die **absoluten Häufigkeiten** dargestellt. Die grafische Darstellung erfolgt mit Hilfe von beliebig breiten Rechtecken (die Höhe hängt von der absoluten Häufigkeit der Merkmalswerte\* ab).

Beim Zeichnen der Rechtecke musst du auf maßstabsgetreue Umrechnung achten. Wird z. B. für eine Person eine Säulenhöhe von 0,5 mm angenommen, dann ergeben sich folgende Säulenhöhen für die einzelnen Getränke. Einige Werte müssen in der Tabelle noch vervollständigt werden.

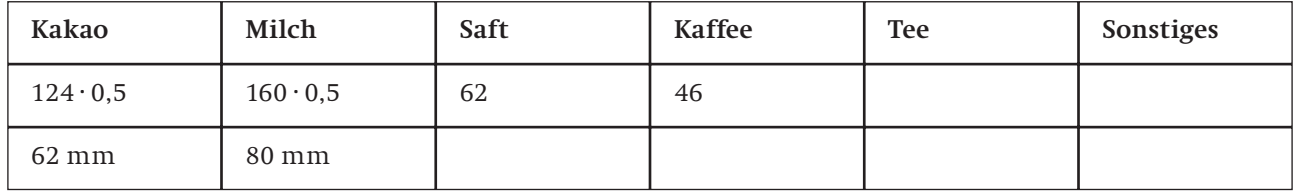

Dieses Säulendiagramm könnte so aussehen:

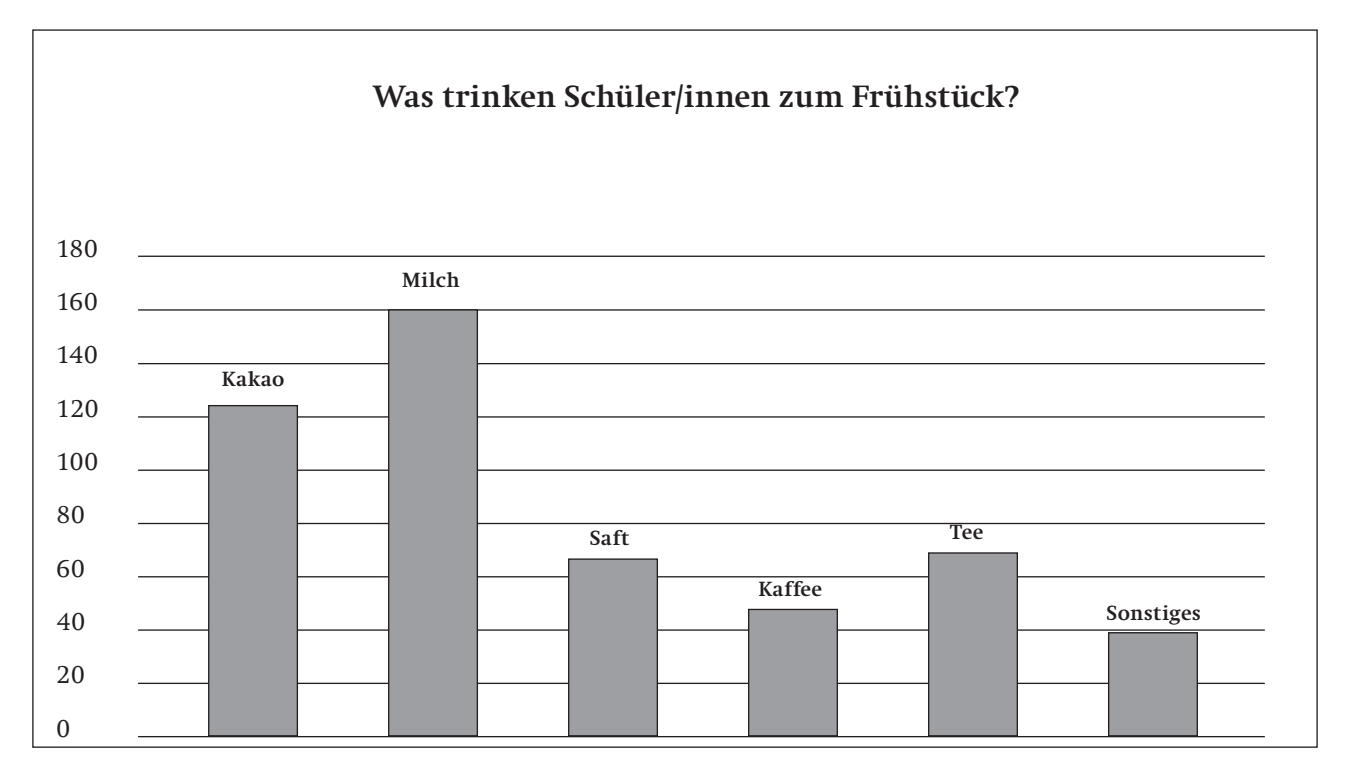

\* Bei unserem Beispiel sind das die Anzahl der Schüler/innen, die Kakao, Milch, Saft, Kaffee, Tee und Sonstiges trinken.

Beiblatt 2

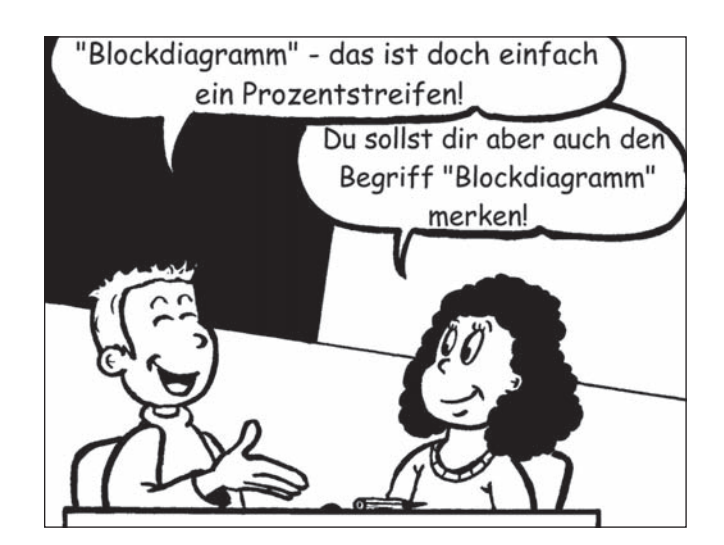

## **Darstellung der Datenmenge mit Hilfe eines Prozentstreifens**

Mit einem Prozentstreifen (Blockdiagramm) werden oft **relative Häufigkeiten** dargestellt. Die Darstellung erfolgt mit Hilfe eines Rechteckes, dessen Länge von der Gesamtanzahl der Merkmalswerte\* abhängt.

Eine Möglichkeit, einen Prozentstreifen zu zeichnen:

Die Gesamtlänge entspricht 500 Werten (Personen). Wenn du als Gesamtlänge zum Beispiel 100 mm nimmst, entspricht 100/500 mm (0,2 mm) der Länge für einen Wert (Person). Oder anders ausgedrückt, entspricht ein Wert (eine Person) einer Breite von 0,2 mm.

Die Längen der Teilrechtecke erhält man demnach folgendermaßen: Ergänze die Tabelle.

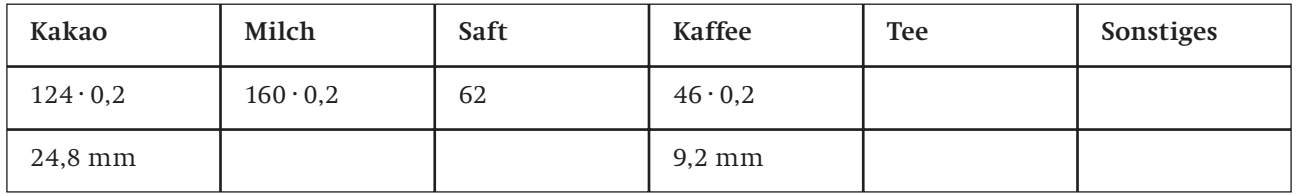

Bei Vorgabe eines Balkens mit einer Länge von 10 cm (= 100 mm) und einer Breite von 1 cm:

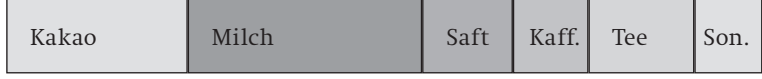

\* Bei unserem Beispiel sind das die Anzahl der Schüler/innen, die Kakao, Milch, Saft, Kaffee, Tee und Sonstiges trinken.

Beiblatt 3

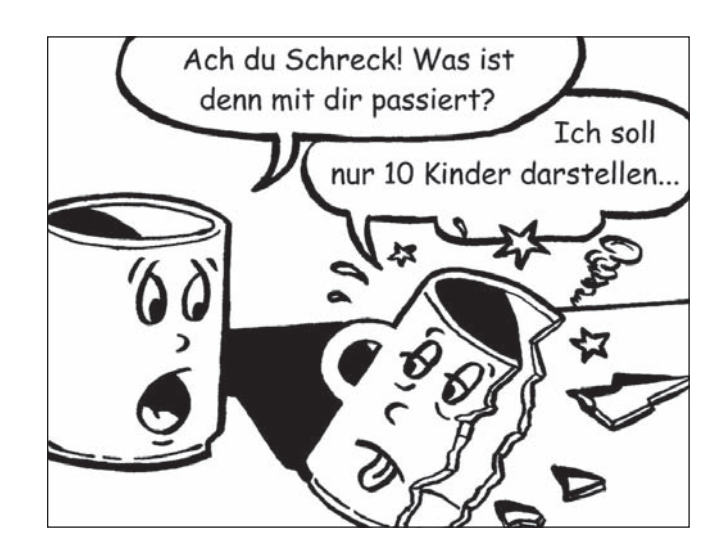

## **Darstellung der Datenmenge durch ein Piktogramm**

Mit einem Piktogramm werden oft die **absoluten Häufigkeiten** dargestellt.

Ein Bild steht für eine bestimmte Anzahl von Ereignissen.

Z. B.: 124 Kinder trinken Kakao.

Man zeichnet für 20 Kinder jeweils 1 Tasse.

Vervollständige die Tabelle.

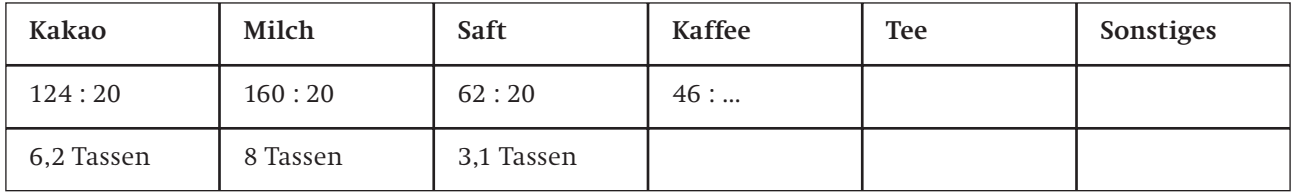

Dieses Piktogramm könnte so aussehen:

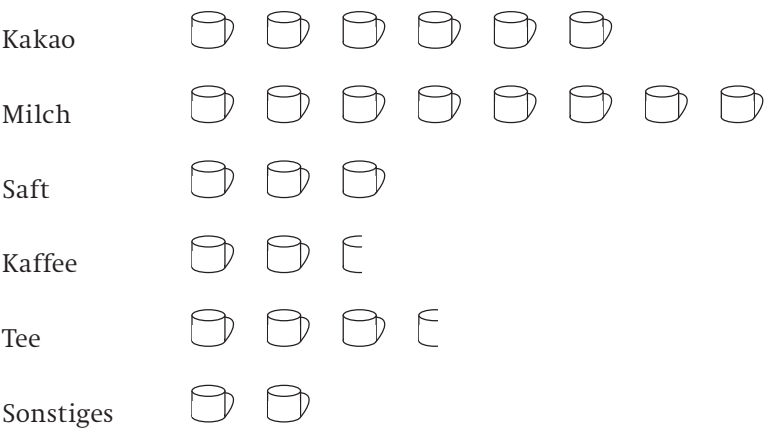

Beiblatt 4

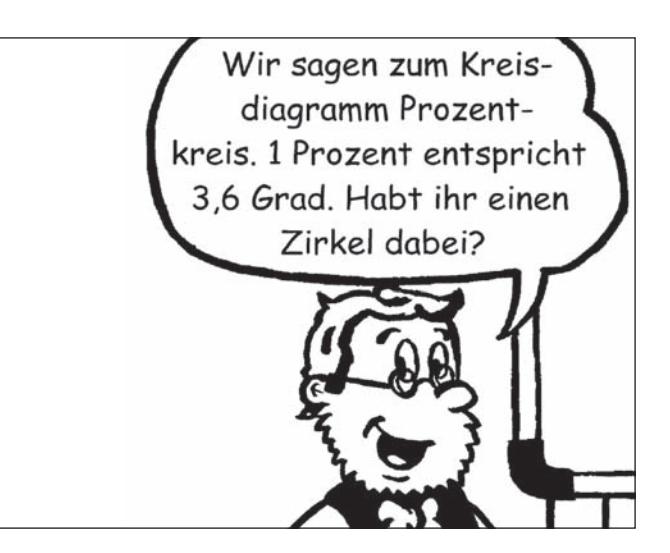

### **Darstellung der Datenmenge durch ein Kreisdiagramm**

Mit einem Kreisdiagramm (Prozentkreis) werden oft **relative Häufigkeiten** (Angabe in Prozenten) dargestellt.

Damit man die Prozente nicht berechnen muss, geht man oft anders vor:

Man zeichnet einen Kreis mit einem beliebigen Radius. Die Häufigkeiten werden durch Kreissektoren dargestellt, deren Größe durch den Zentriwinkel bestimmt wird.

Da 500 Schüler/innen befragt wurden, entspricht einem Schüler/einer Schülerin ein Zentriwinkel von  $\alpha$  = (360/500)°. Du musst also für die 124 Kakaotrinker den Winkel (360/500) · 124 ≈ 89° zeichnen. Vervollständige die Tabelle.

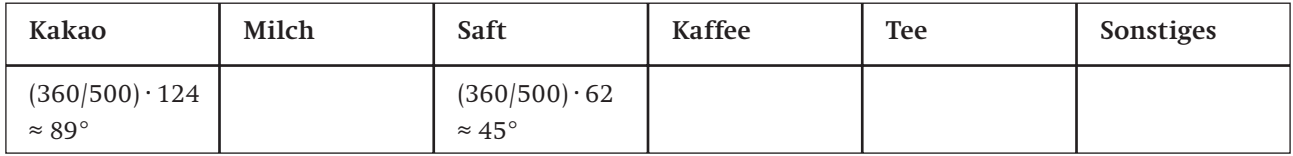

Dieses Kreisdiagramm könnte so aussehen:

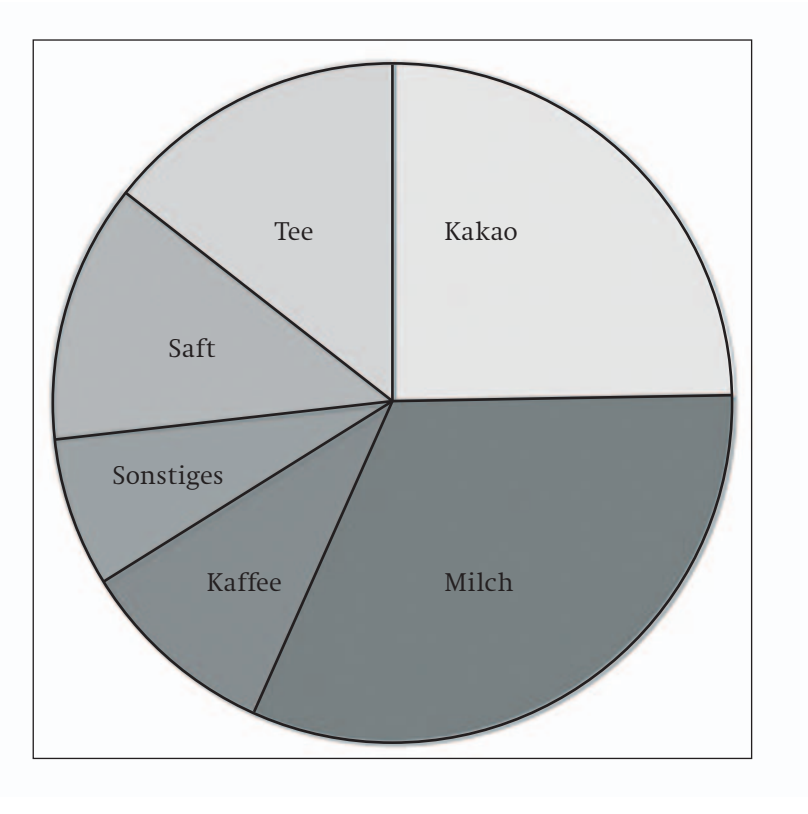